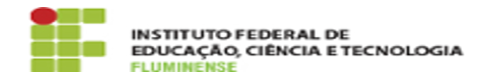

## [FAQ] Como solicitar a liberação de acesso ao Módulo frota?

16/05/2024 14:18:27

## **Imprimir artigo da FAQ**

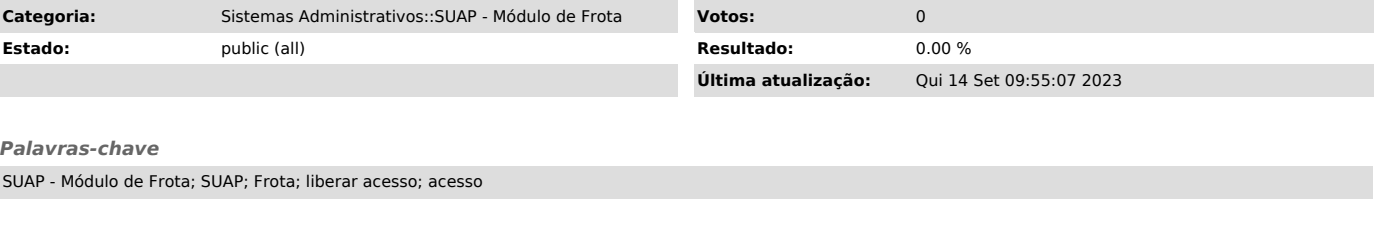

*Procedimento (público)*

Quem concede acesso ao Módulo Frota é o setor de Transporte da Reitoria.

E-mail: transporte.reitoria@iff.edu.br Telefone: (22) 2737-5651.